# **Осенний пейзаж**

## **цветными**

# **карандашами**

elenaranko.ucoz.ru

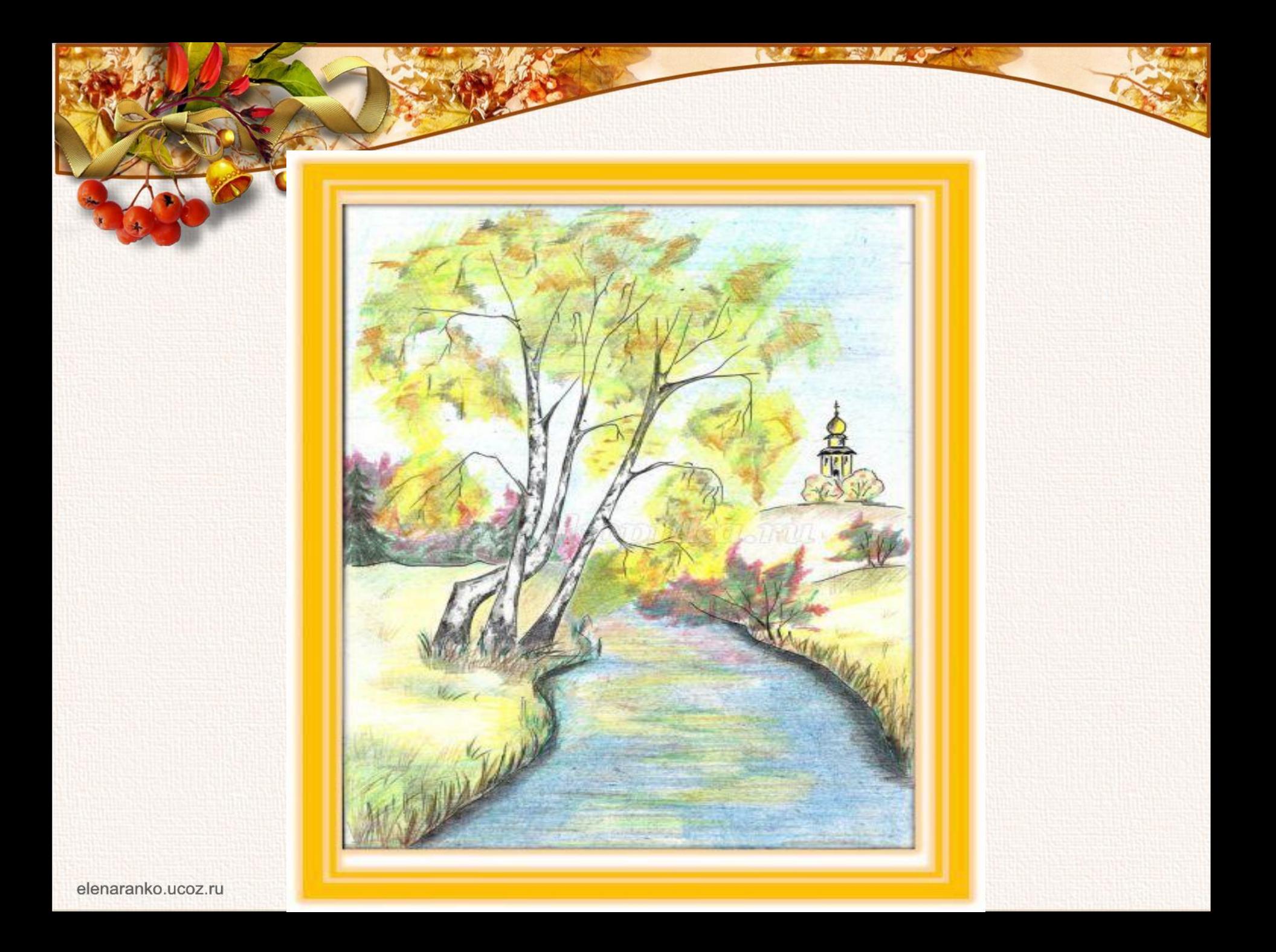

**Для начала сделаем набросок основного сюжета будущей картины**

Голубым карандашом начинаем тонировать небо и речку. Штрихи кладем по горизонтали.

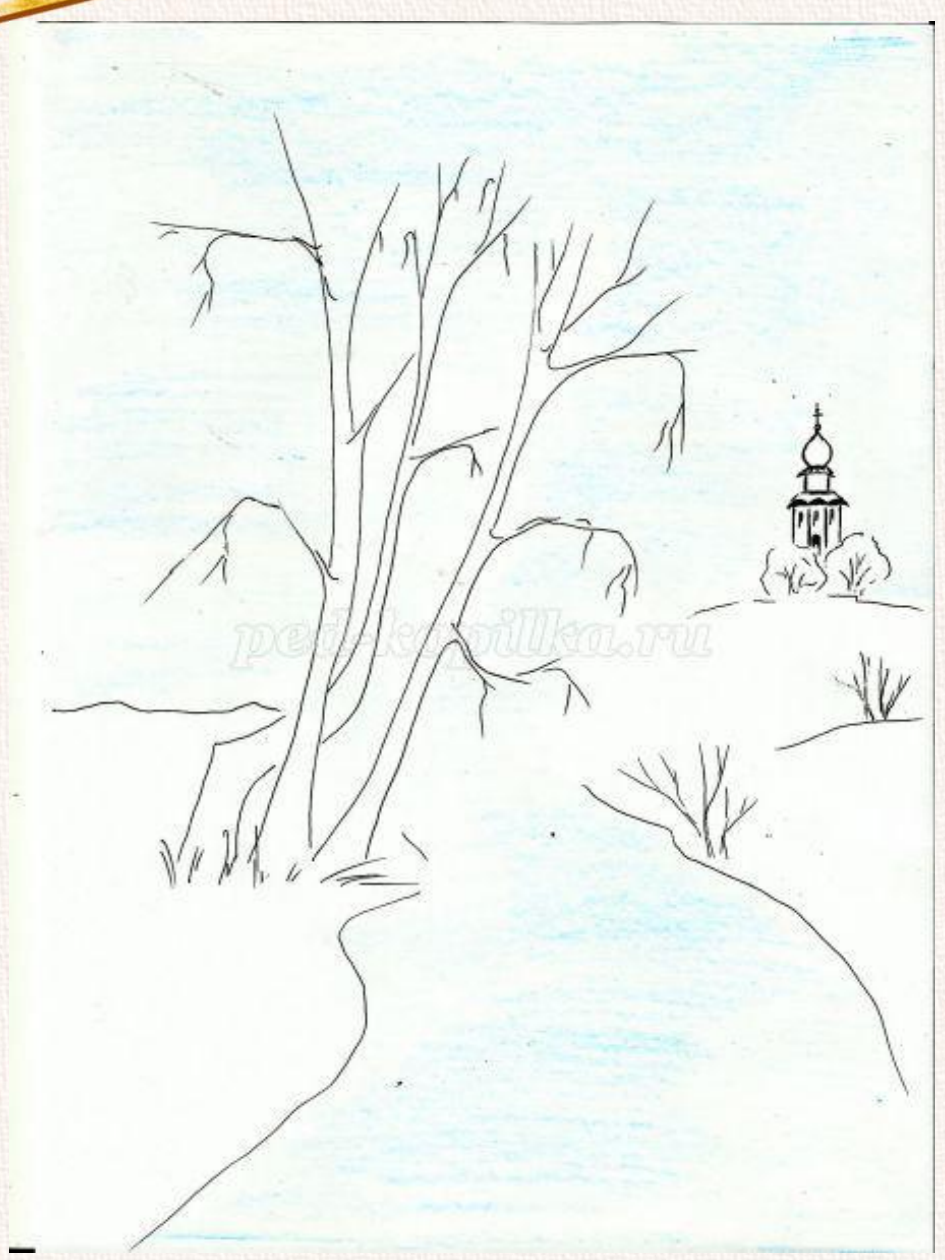

**Более темным синим карандашом, изменив направление, кладем второй слой штриховки.** 

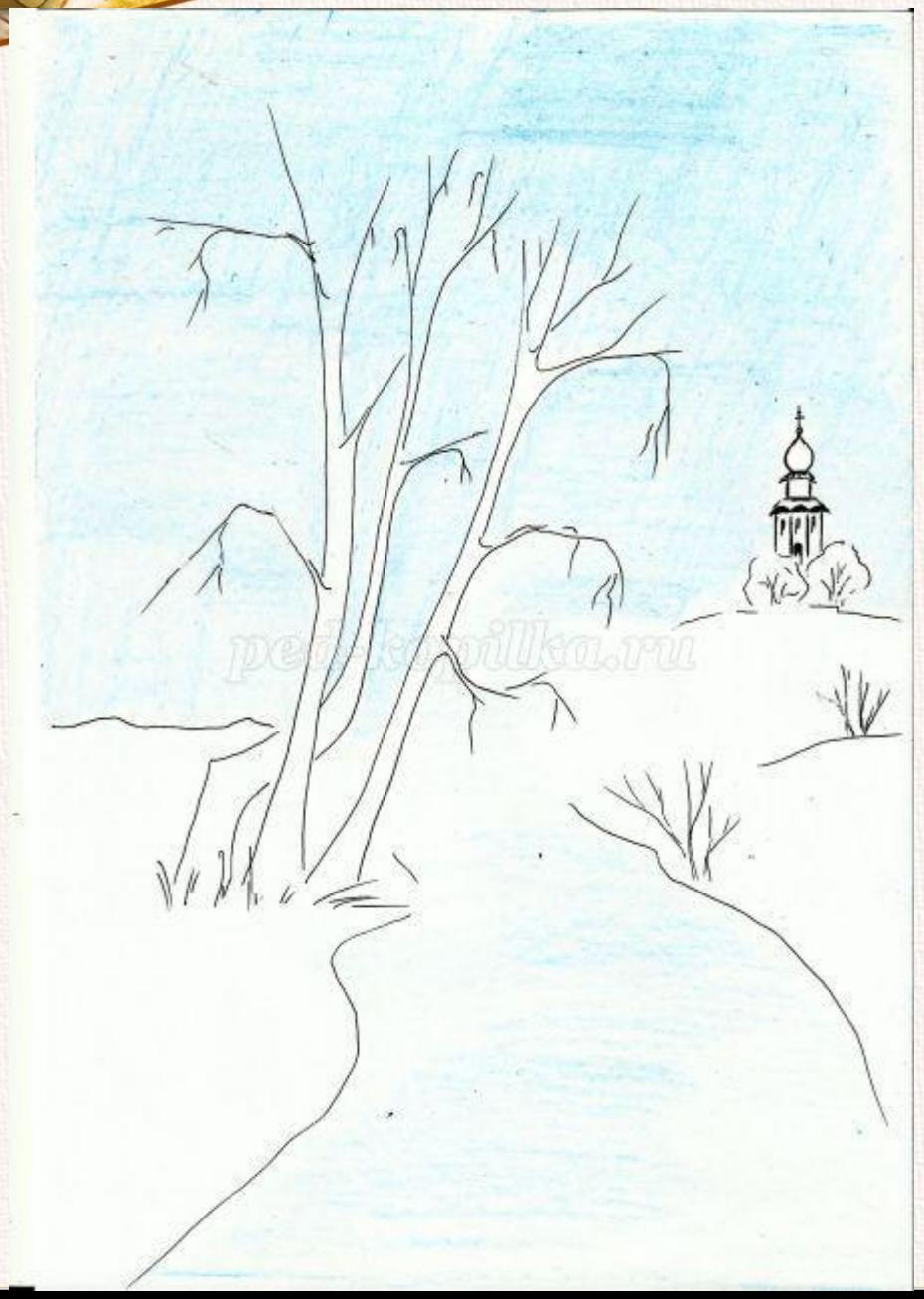

Вводим в небо и речку фиолетовый карандаш, одновременно закрашиваем и стволы берез

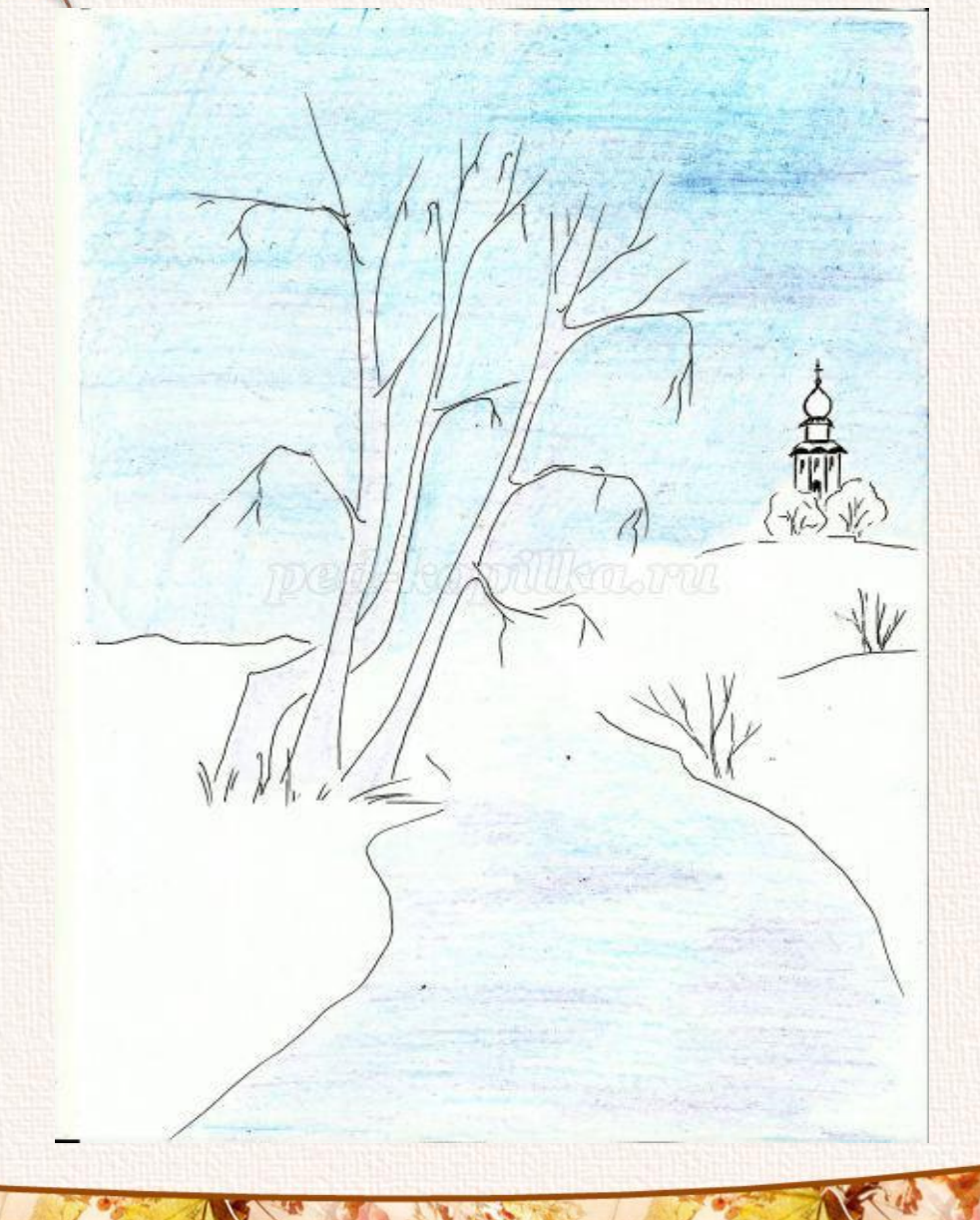

**Желтым карандашом начинаем прорисовку кроны у березы**. **Штрихи кладем горизонтально**

T V

**Желтым цветом закрасим землю под березой, ближний холм на противоположном берегу и** 

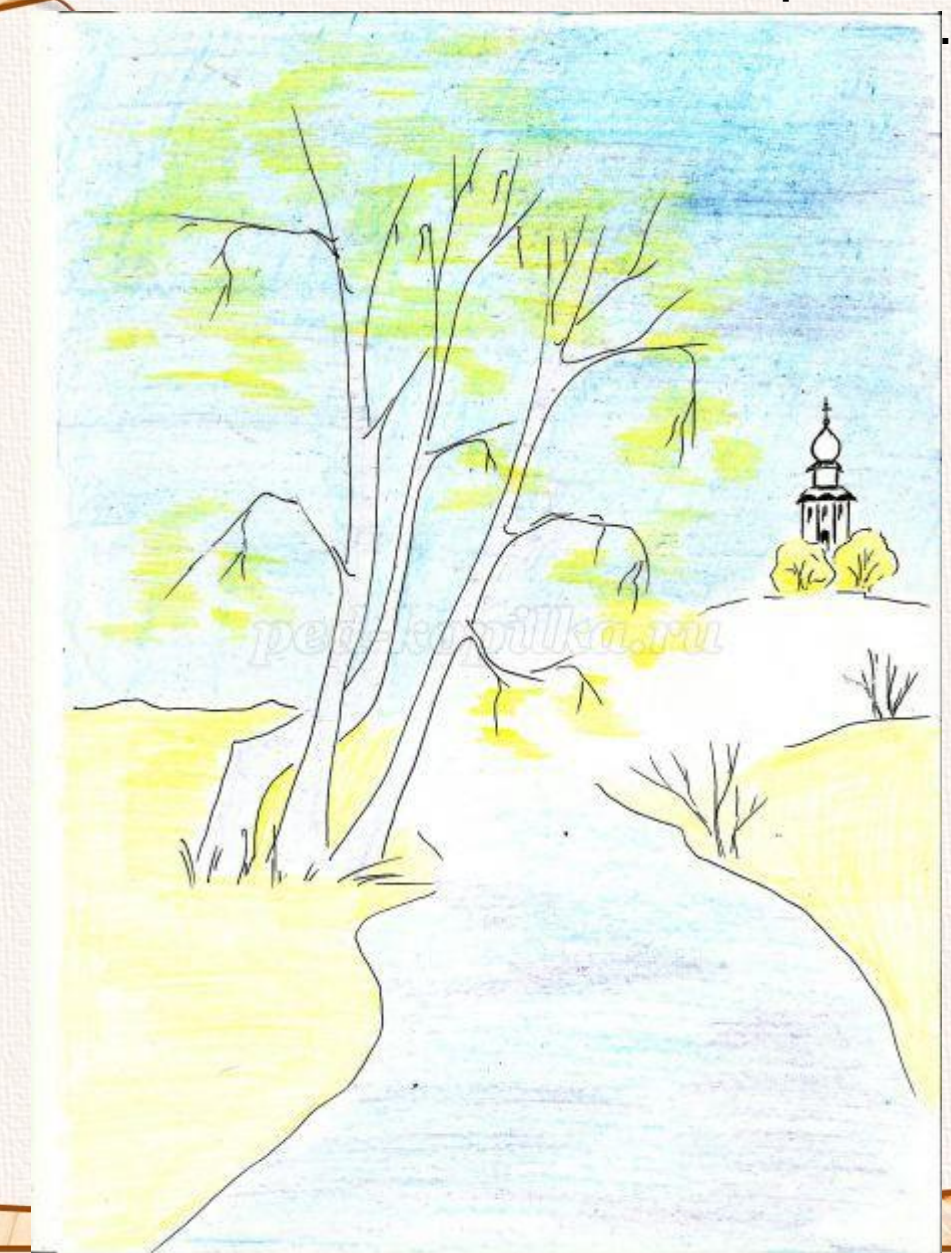

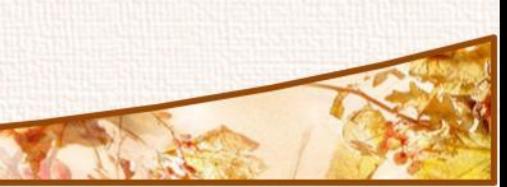

Коричневым карандашом оттеняем листья в кроне берез. Короткие штрихи кладем в разных направлениях. Этот же цвет слегка вводим в речку под березой и под деревьями у церкви

### Вводим зеленый цвет в крону березы

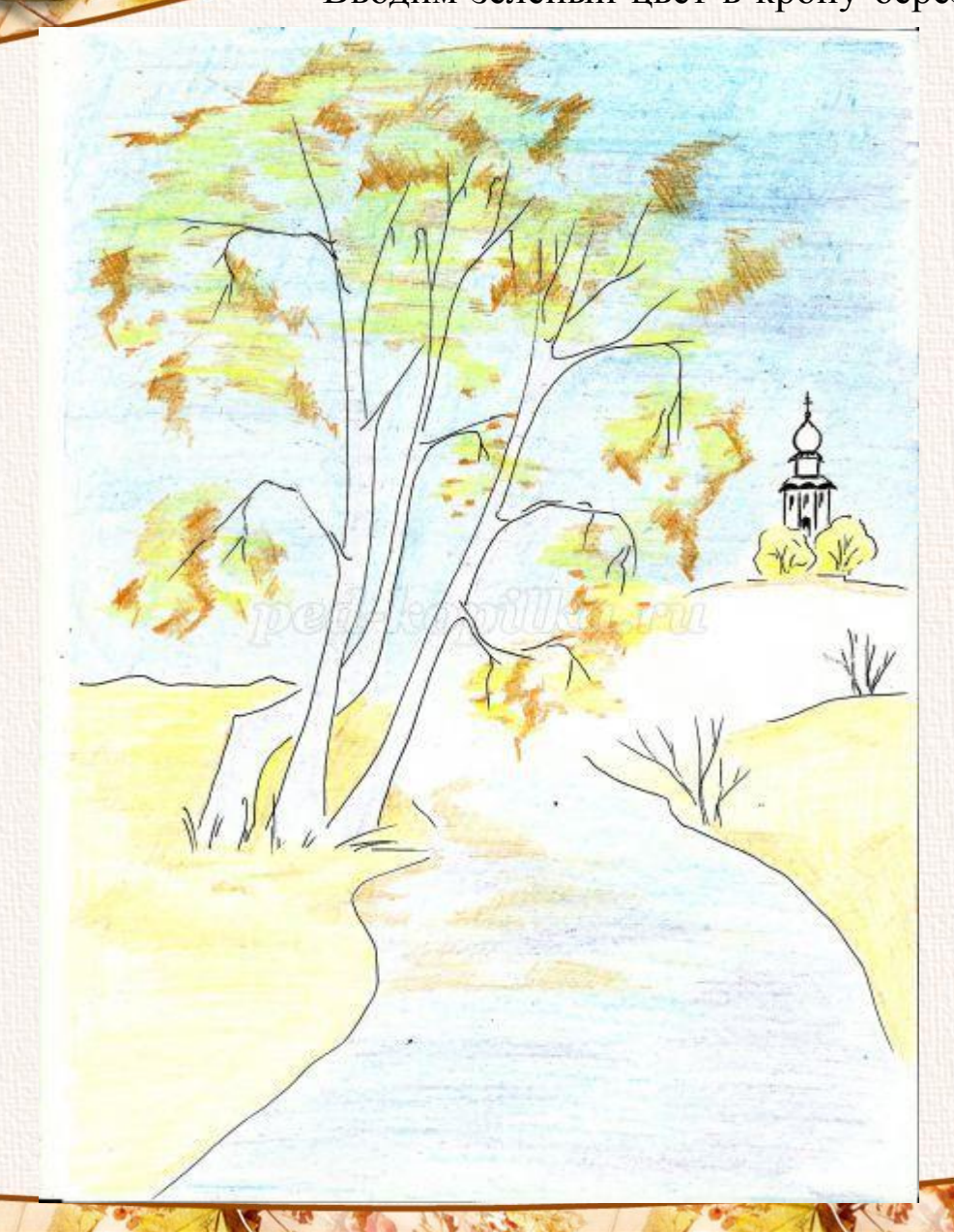

anko.ucoz.ru

el

Бордово-коричневым карандашом закрашиваем дальний холм и вводим этот цвет в речку под березой

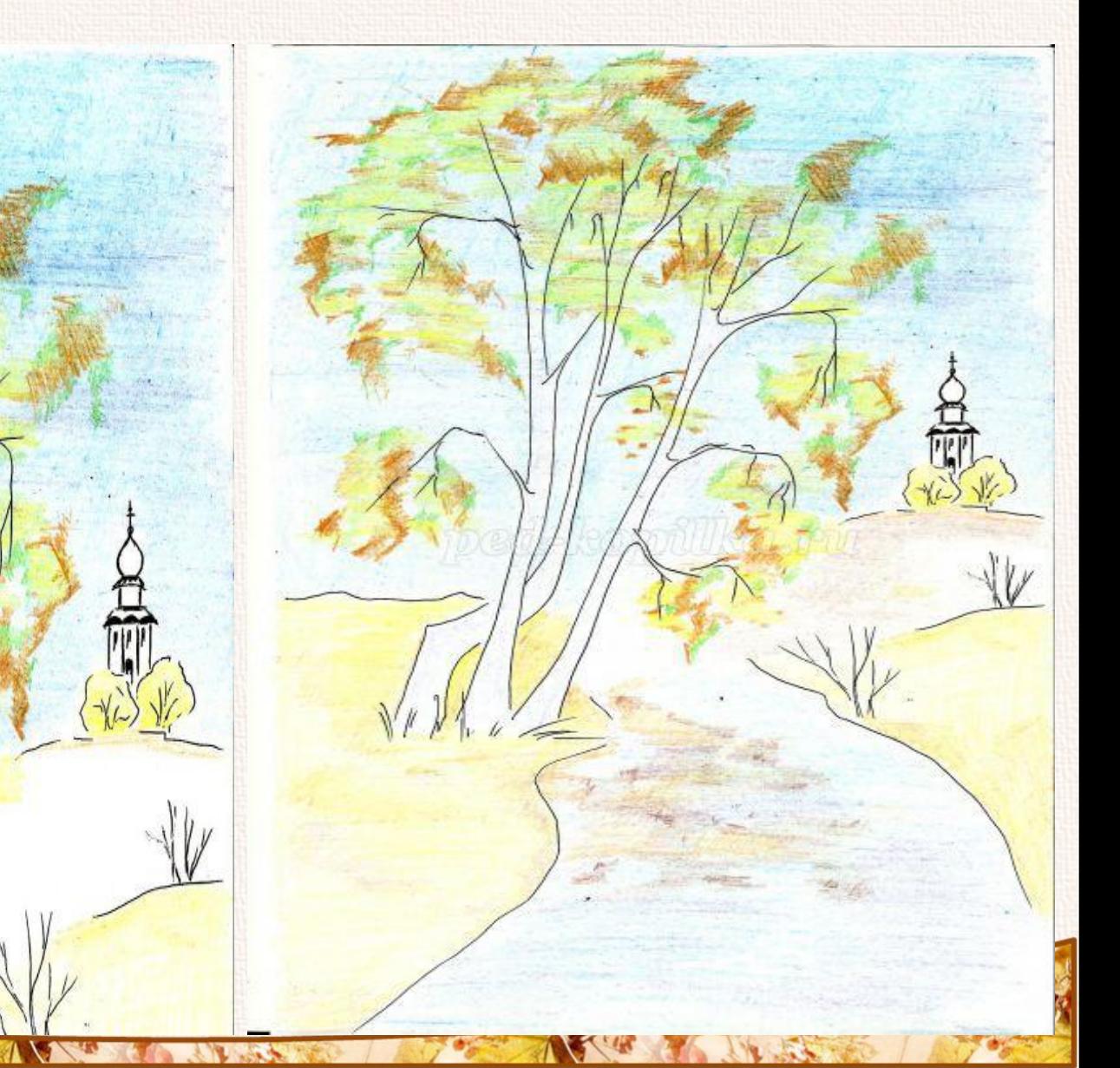

ucoz.ru

e

Темно-зеленым карандашом рисуем листву кустов, высокую траву по берегу реки и закрашиваем передний план берега, где растут березы.

Коричневым карандашом рисуем травинки. Штриховку кладем в разных направлениях – это создает ощущение колышущейся травы. Штриховкой подчеркиваем и верхушки холмов.

 $\langle \gamma_{\ell-} \rangle$ 

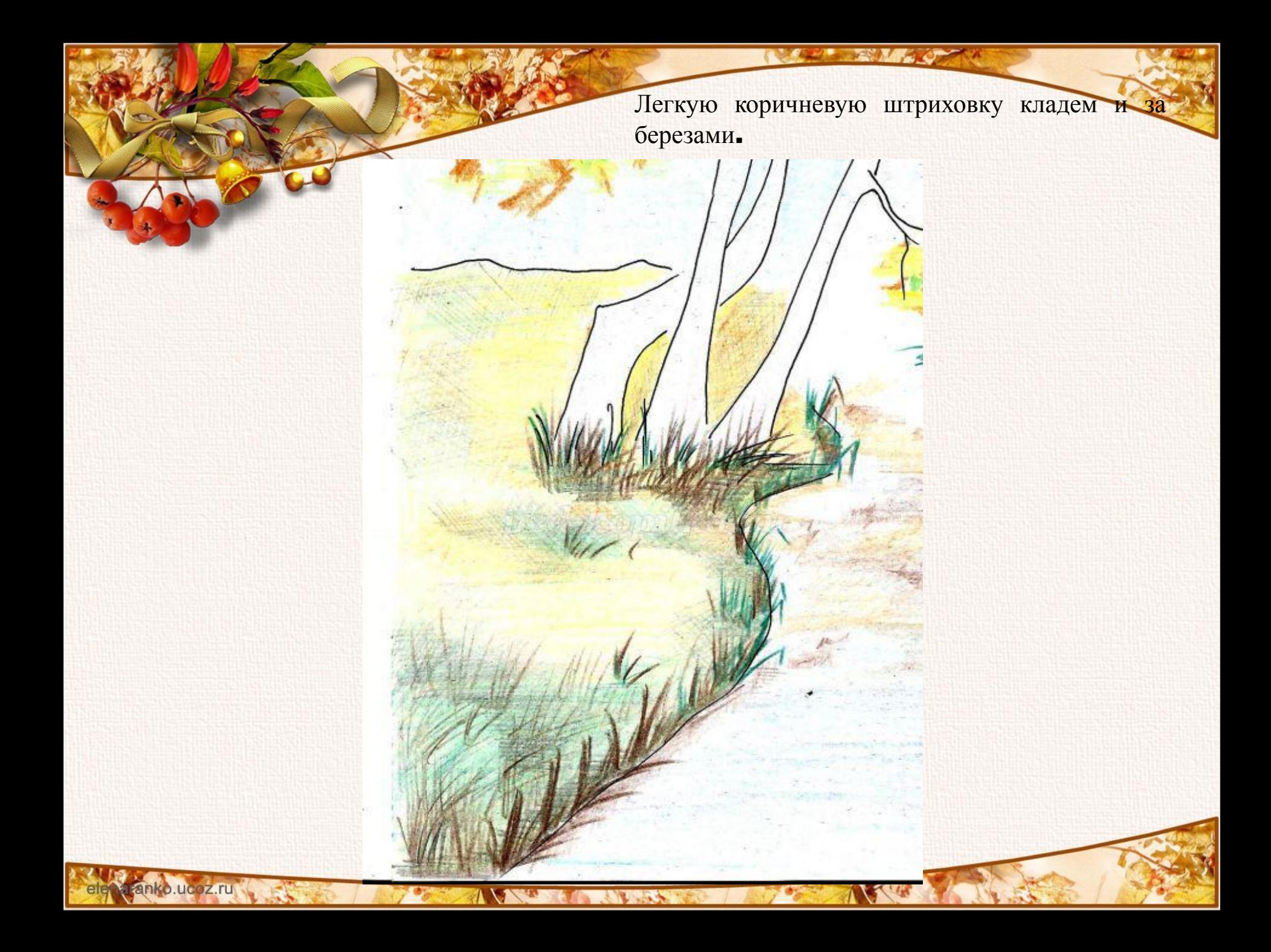

Черным карандашом делаем рисунок на стволах берез.

anko.ucoz.ru

a Po

ele

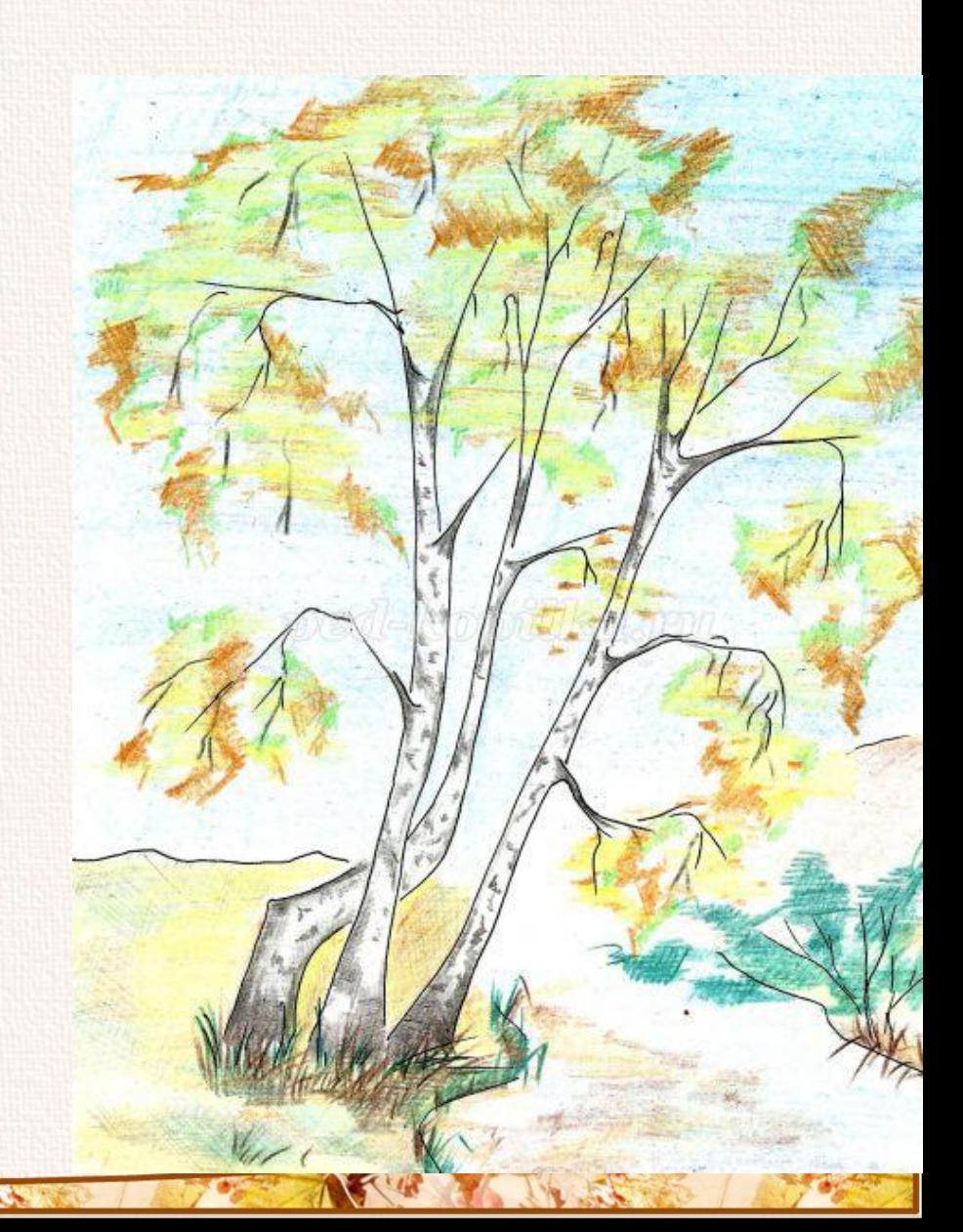

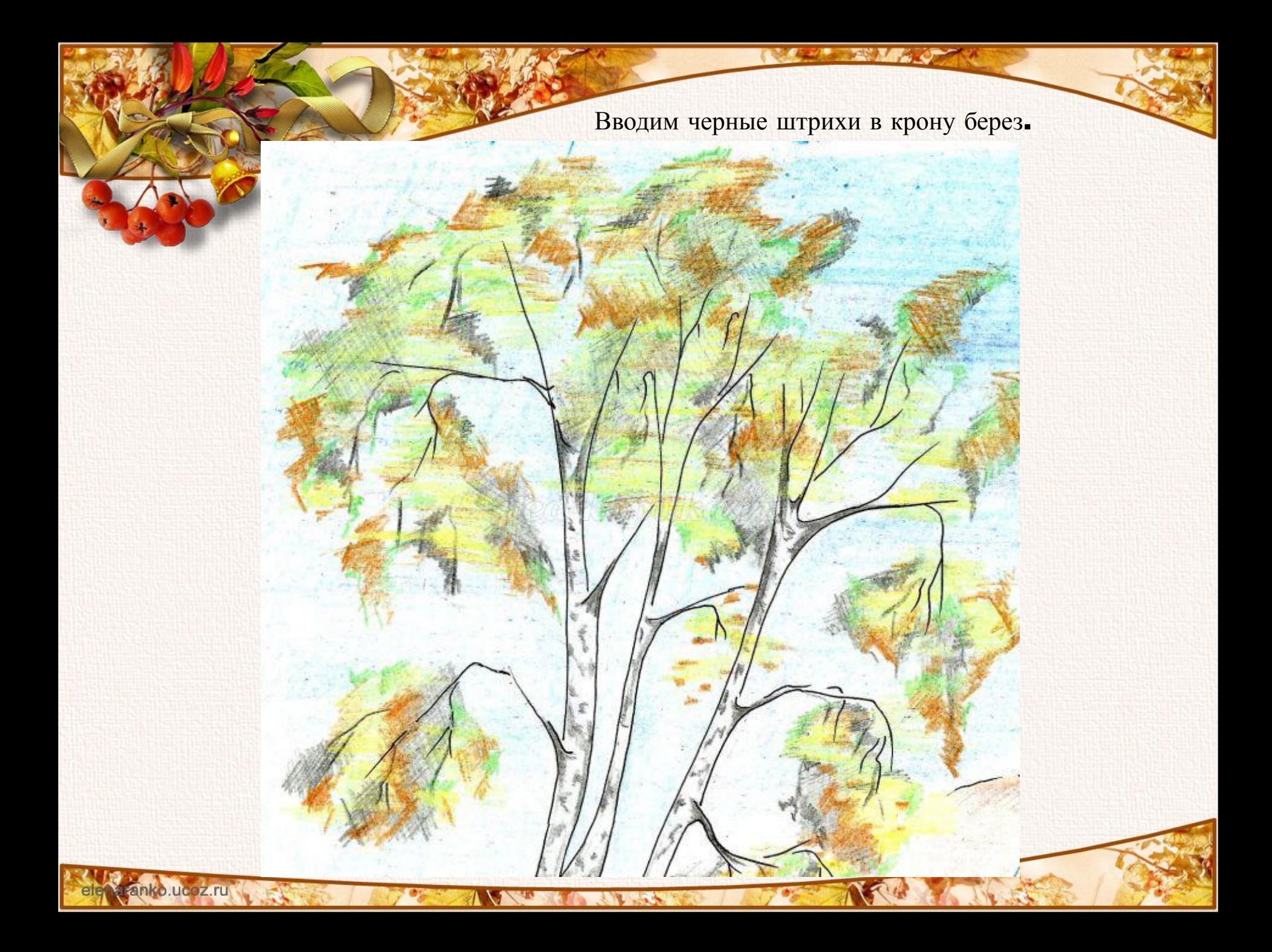

**Зеленым карандашом делаем сетчатую штриховку на втором плане, за березами, и закрашиваем черный фон.**

### **Делаем бордовые пятна**.

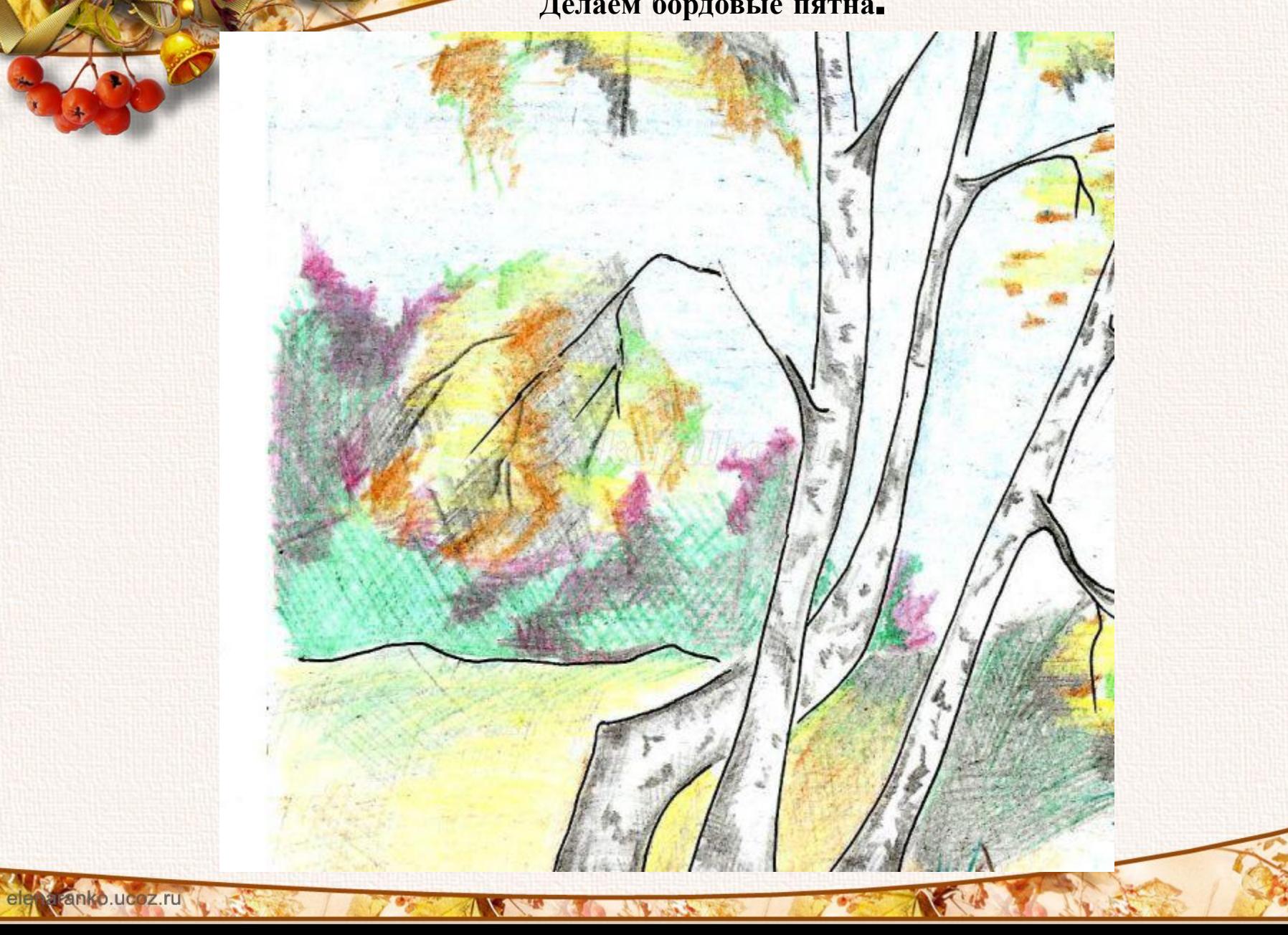

#### **Красный карандаш вводим в листву кустов**.

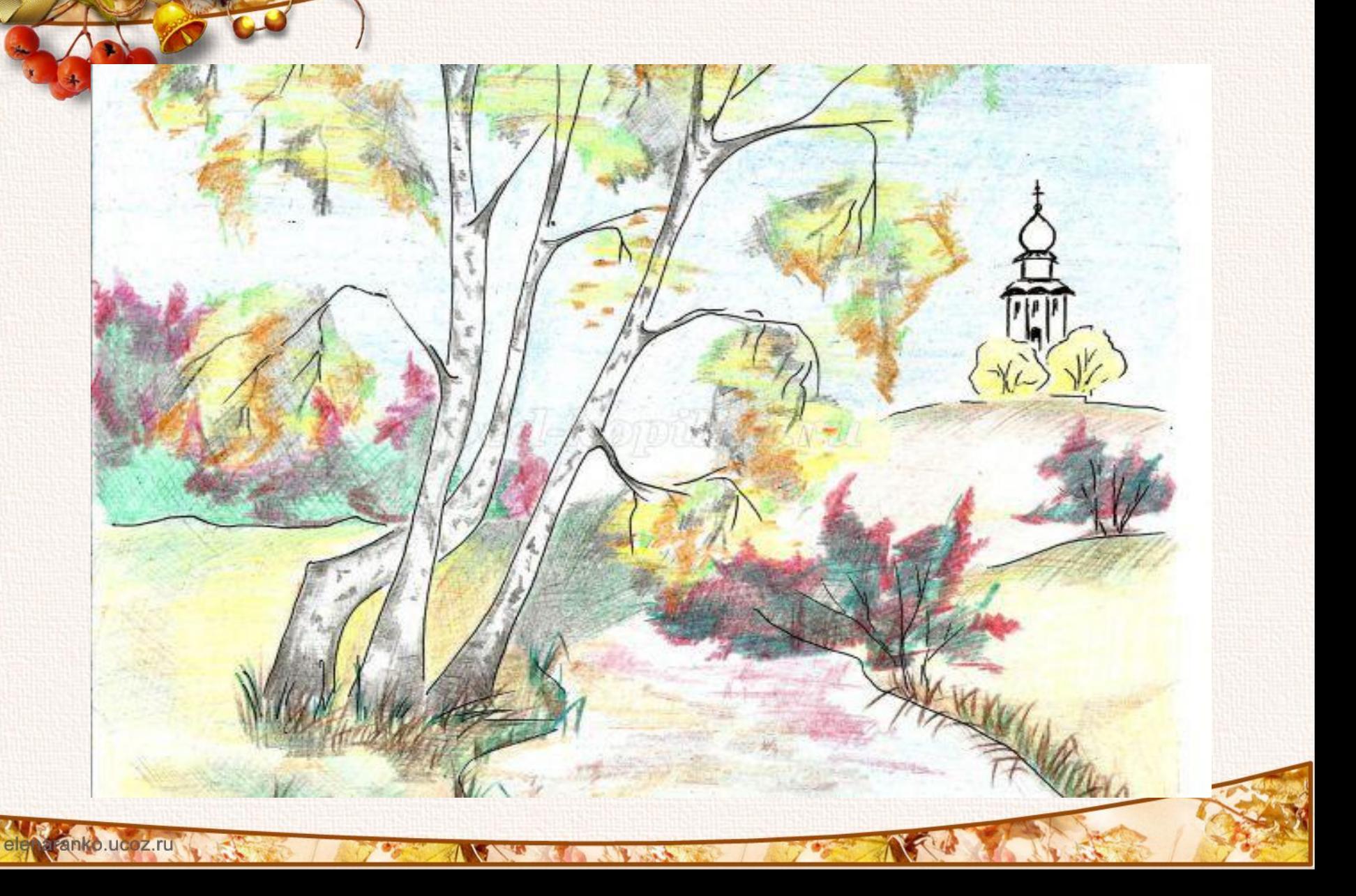

#### **Разукрашиваем церковь и деревья перед ней.**

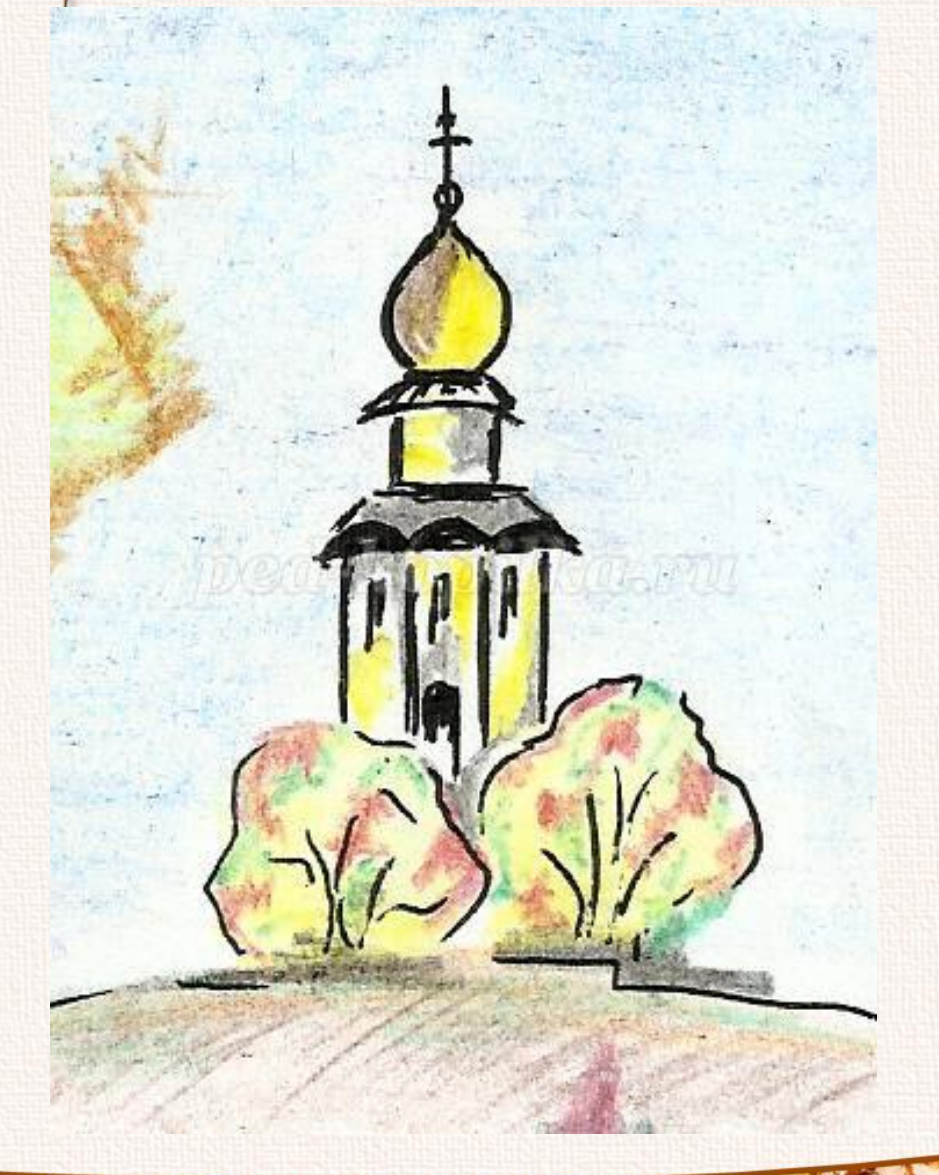

**Разукрашиваем речку: светло-синим карандашом делаем горизонтальные и вертикальные штрихи. Пространство закрашиваем неравномерно, чтобы создать ощущение движения воды**

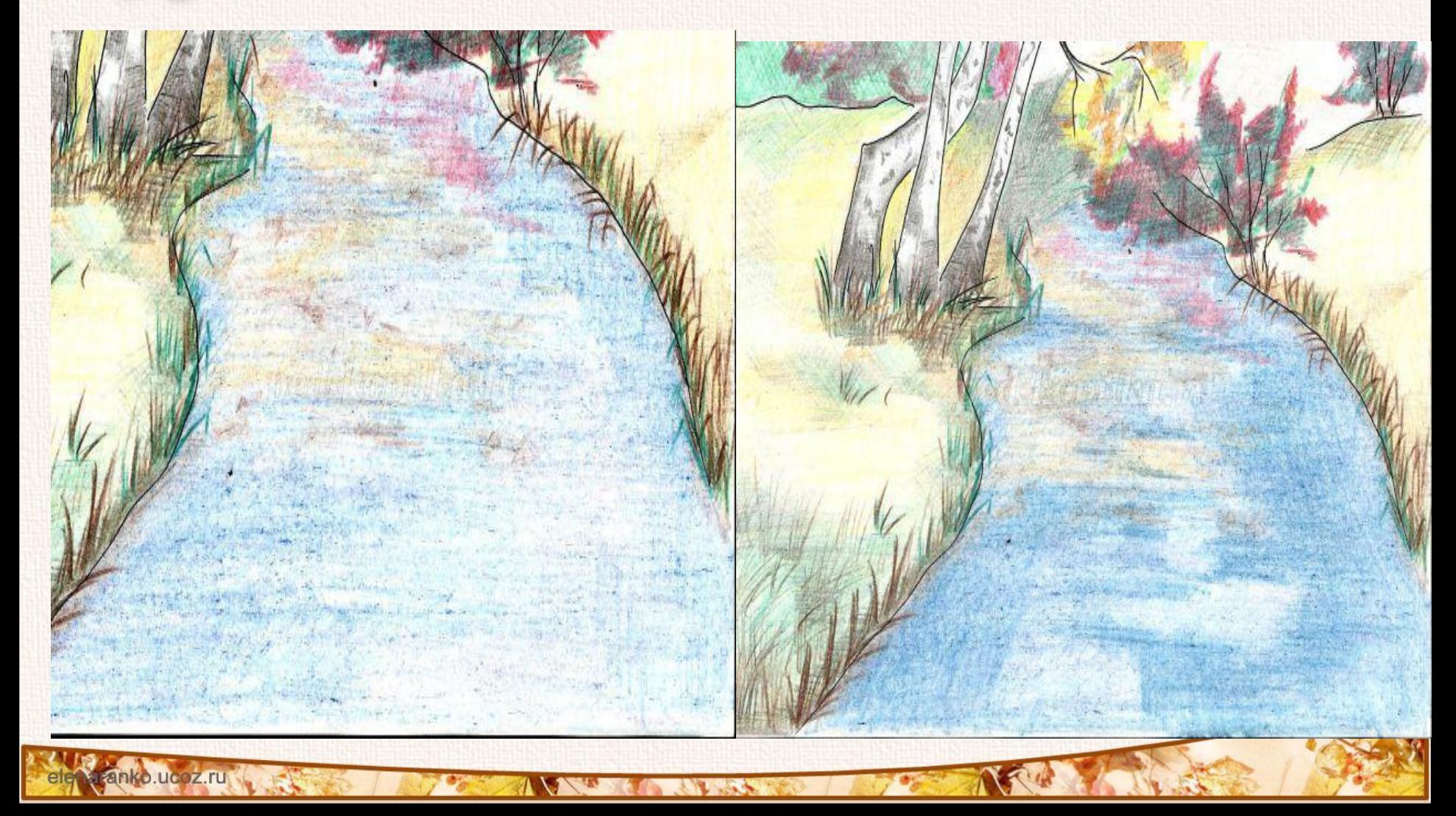

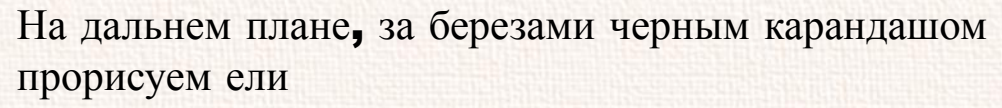

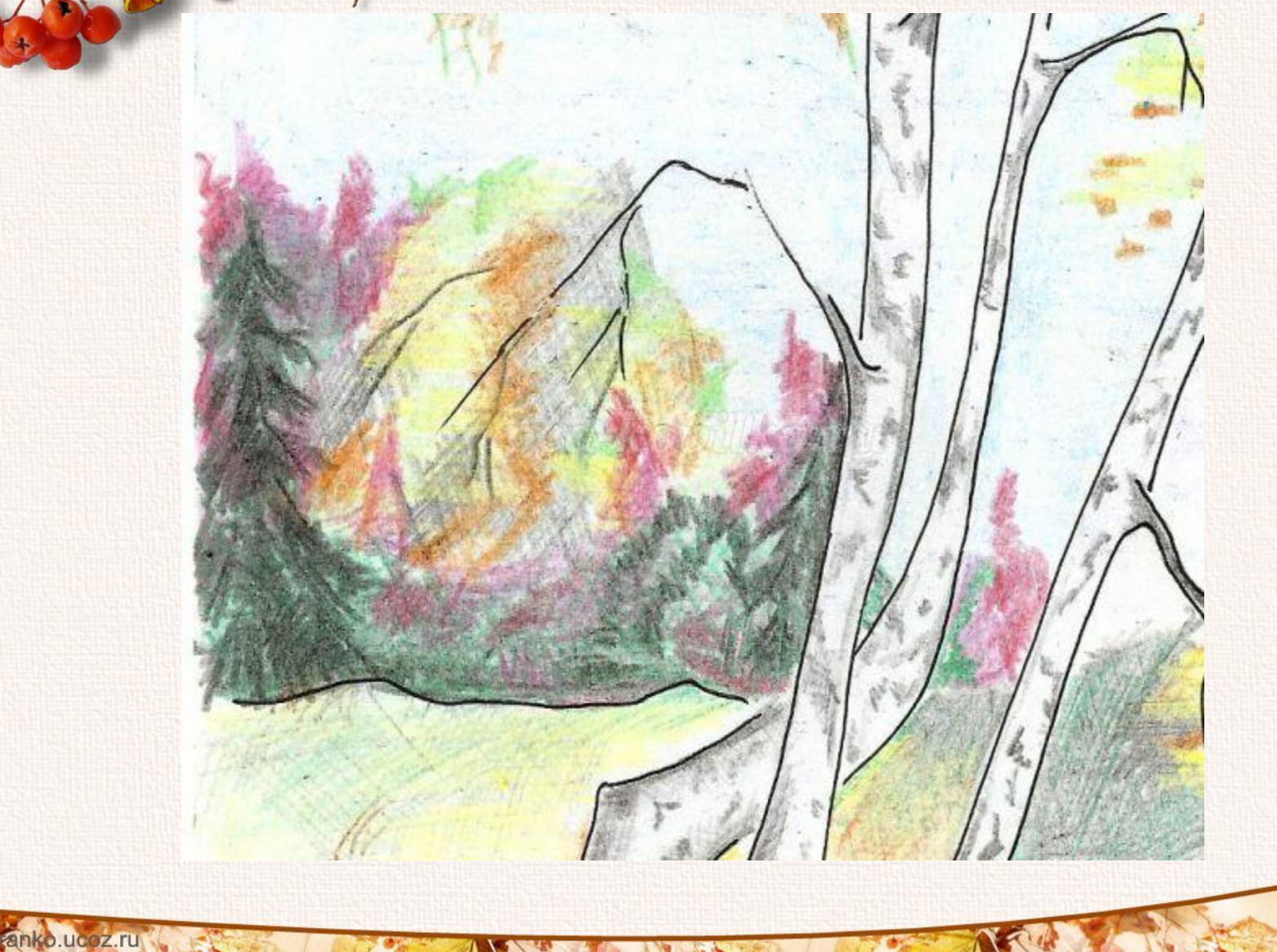

**Теперь широкими штрихами закрашиваем всю крону берез желтым карандашом. И этот же цвет вводим в речку.**

anko.ucoz.ru

**AVS** 

**Подчеркнем штриховкой рисунок на стволах берез и бросающуюся в глаза линию речки.** 

**Штриховку в речке сверху закрасим еще и черным карандашом. Вот теперь рисунок можно вставлять в рамку.** 

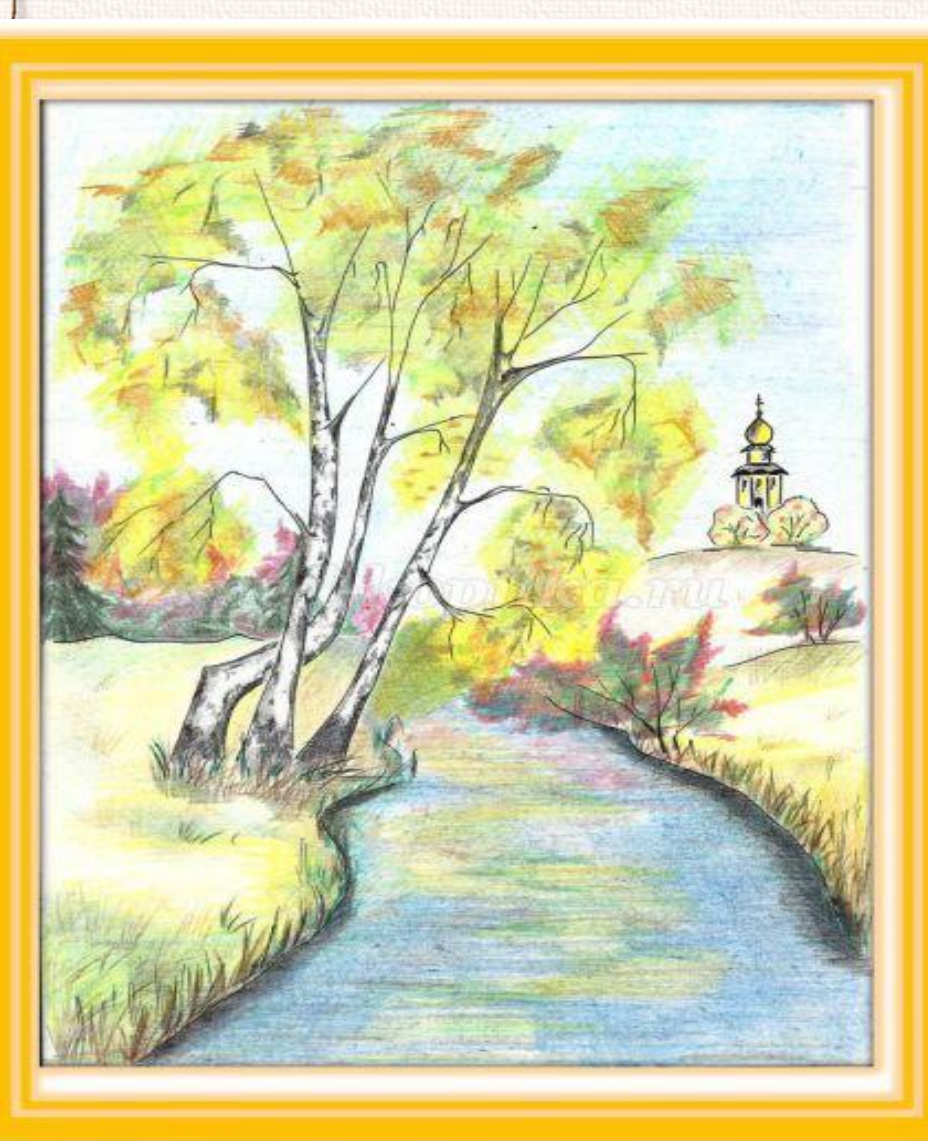